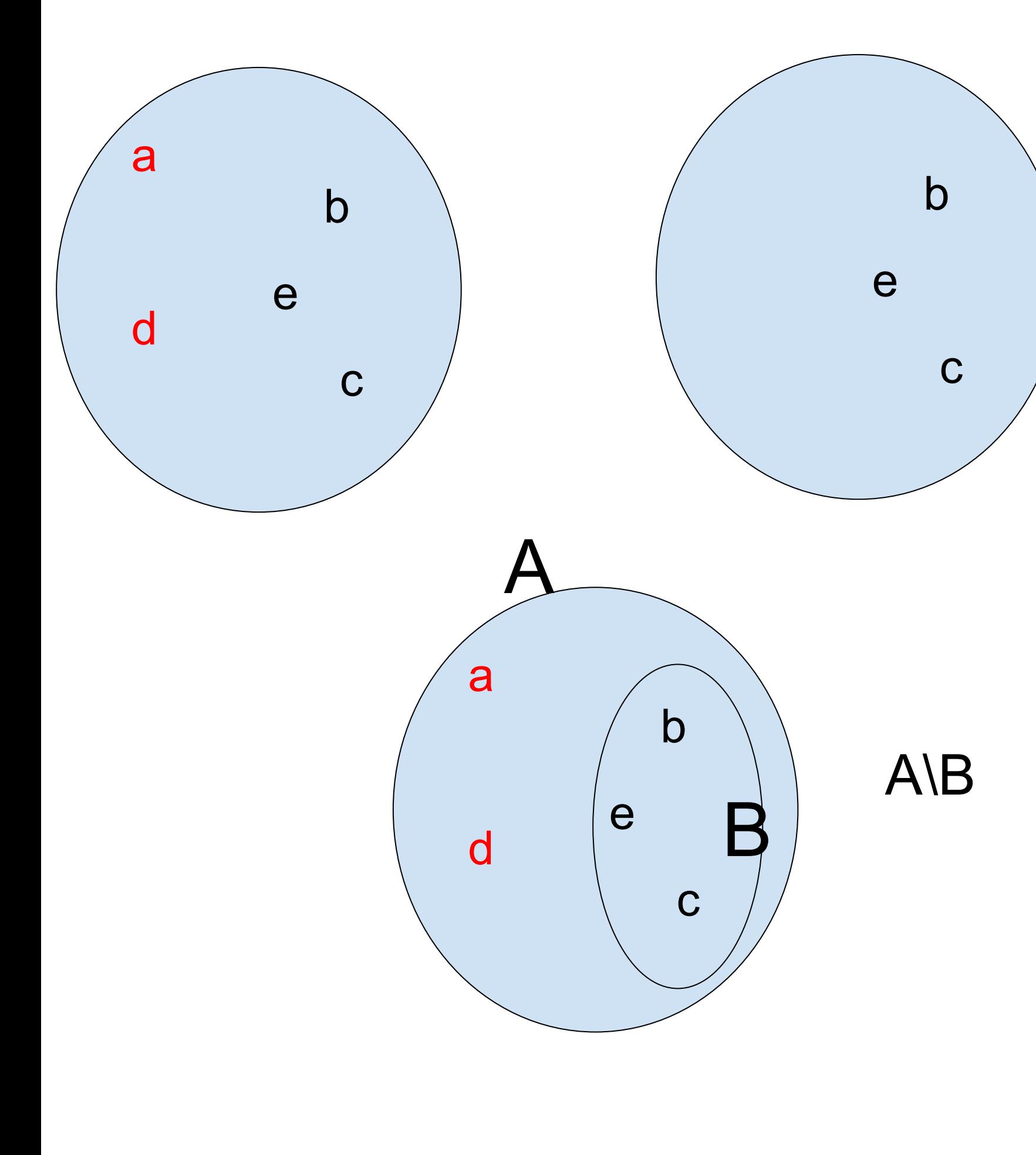

Главный повар летнего лагеря хочет приготовить в последний день смены блюда, которые ни разу не готовил в течение смены. В его распоряжении есть список блюд, которые можно приготовить в столовой и списки блюд, которые были приготовлены в каждый из дней смены.

## Формат ввода

Число блюд (М), которые может приготовить столовая. М строк с названиями блюд. Далее число дней N, для которых есть списки блюд. Далее N блоков строчек для списков блюд на каждый из дней. В первой строчке блока записано число блюд в данный день, затем перечисляются эти блюда.

## Формат вывода

Список блюд, которые ещё ни разу не готовили. Каждое блюдо выводится на отдельной строчке. Порядок вывода - произвольный.

## Пример

```
menu = set()codeed = set()diff = set()M = int(input))for i in range(M):
 line = input() menu.add(line)
N = int(input))for i2 in range(N):
 a = int(input)) for j in range(a):
    line = input() if line not in cooked:
        cooked.add(line)
diff = menu.difference(cooked)
for l in diff:
   print(l)
```
МаннаяКаша янка

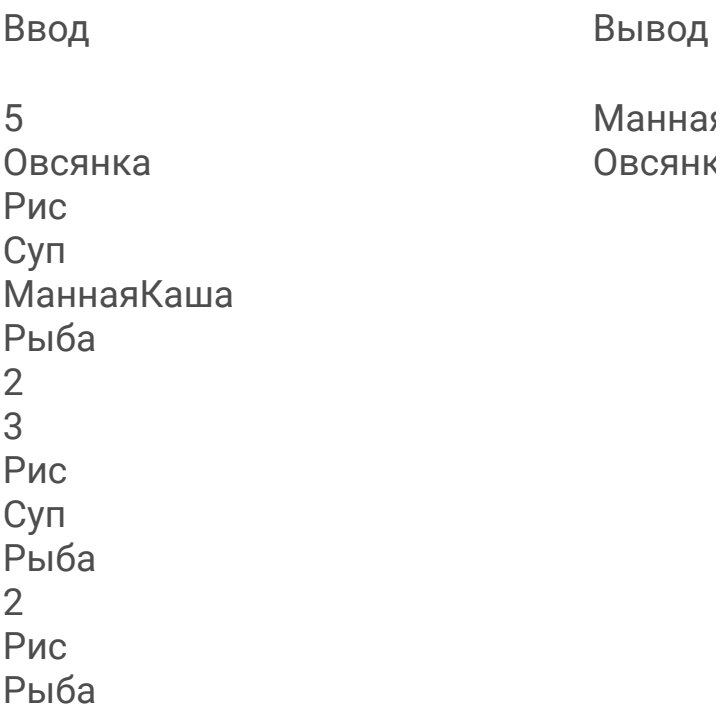